## **Chapter 3 Basic Language Constructs of VHDL**

## **Dr. Curt Nelson Engr433 – Digital Design**

## **Outline**

- Basic VHDL programs;
- Lexical elements and program format;
- Objects;
- Data type and operators.

## **Design Unit**

- Each design unit is analyzed and stored independently
- Types of design units
	- Entity declaration;
	- Architecture body;
	- Package declaration;
	- Package body;
	- Configuration.

# **Entity Declaration**

• General syntax

```
entity entity_name is
    port (
         port_names: mode data_type;
         port_names: mode data_type;
         \ldotsport_names: mode data_type
    );
end % \left( \left( \begin{array}{c} 0 & 1 \\ 0 & 1 \end{array} \right) entity_name;
```
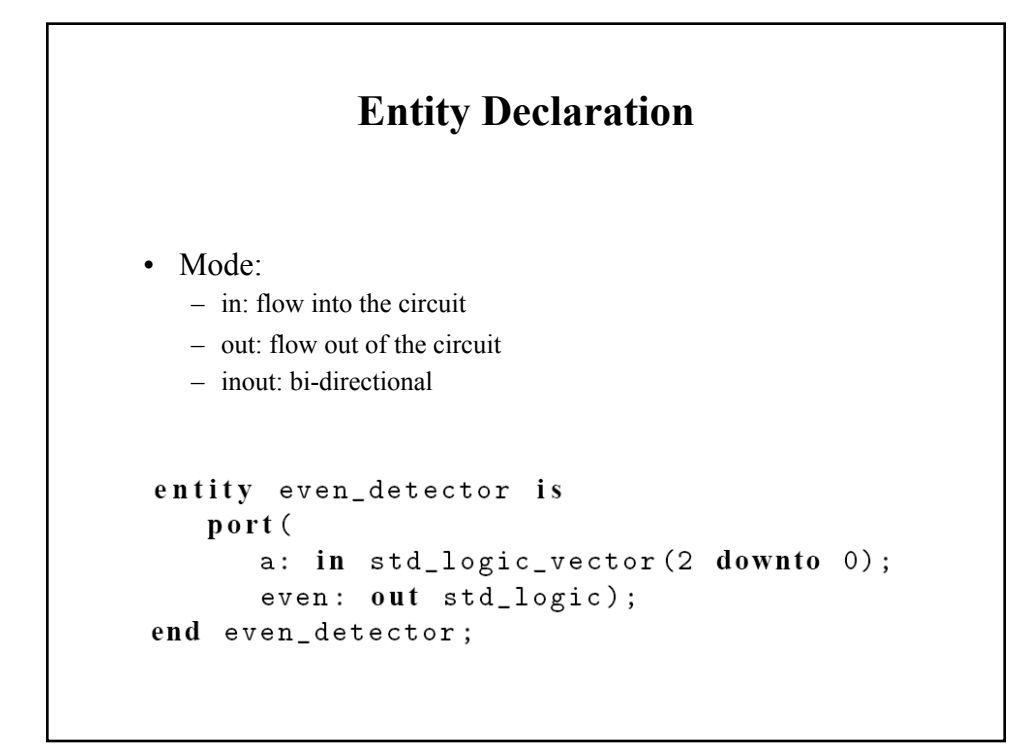

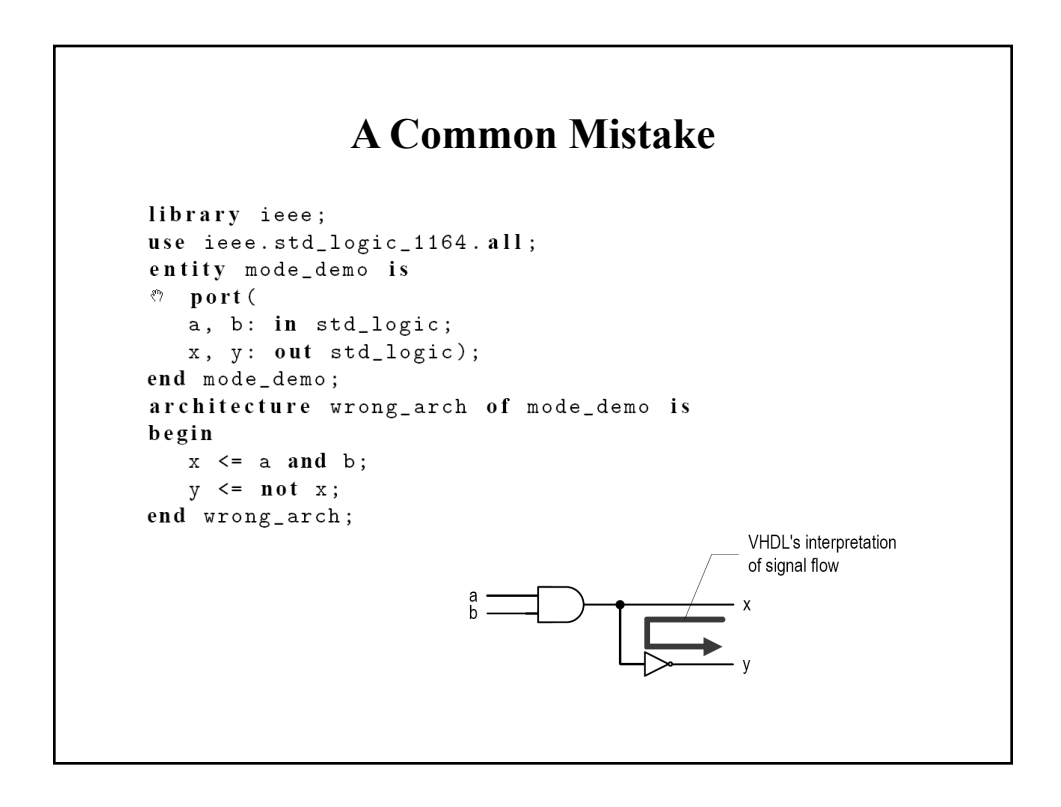

### **One Fix**

• Use an internal signal

```
architecture ok_arch of mode_demo is
   signal ab: std_logic;
begin
   ab \leq a and b;
   x \leq a b;y \le not ab;
end ok_arch ;
```
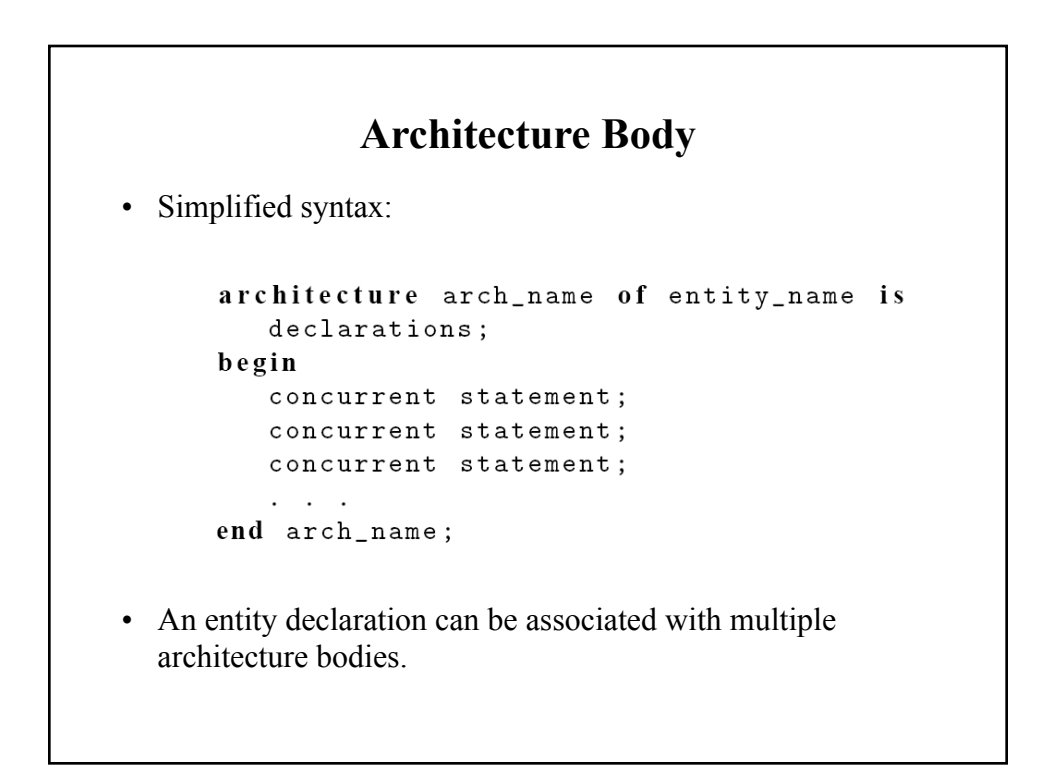

## **Example Architecture Body**

```
architecture sop_arch of even_detector is
   signal p1, p2, p3, p4 : std_logic;
begin
   even \leq (p1 or p2) or (p3 or p4);
   p1 \le (not \ a(0)) and (not \ a(1)) and (not \ a(2));p2 \leq (not \ a(0)) and a(1) and a(2);
   p3 \le a(0) and (not a(1)) and a(2);
   p4 \leq a(0) and a(1) and (not a(2));end sop_arch ;
```
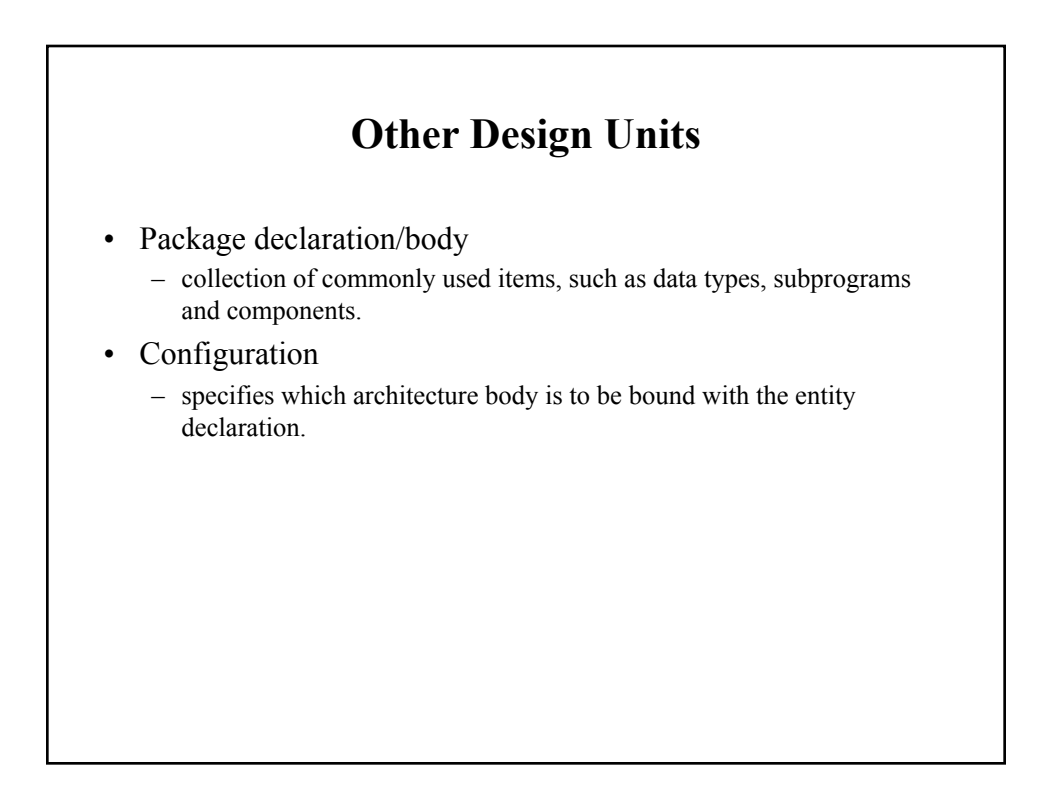

### **VHDL Library**

- A place to store the design units;
- Normally mapped to a directory in host computer;
- Software defines the mapping between the symbolic library and physical location;
- Default library is named **work** and is created in your project directory;
- Library "ieee" is used for many ieee packages.

#### **VHDL Library Example**

library ieee; use ieee.std\_logic\_1164.all;

- Line 1 invoke a library named ieee;
- Line 2 makes std logic 1164 package visible to the subsequent design units;
- The package is normally needed for the std\_logic/std\_logic\_vector data type.

## **Processing of VHDL Code**

- Analysis
	- Performed on "design unit" basis;
	- Check the syntax and translate the unit into an intermediate form;
	- Store it in a library.
- Elaboration
	- Bind architecture body with entity;
	- Substitute the instantiated components with architecture description;
	- Create a "flattened"' description.
- Execution
	- Simulation or synthesis.

#### **Lexical Elements**

- Lexical element
	- Basic syntactical units in a VHDL program
- Types of lexical elements
	- Comments
	- Identifiers
	- Reserved words
	- Numbers
	- Characters
	- Strings

#### **Comments** • Start with - - • Just for clarity -- example to show the caveat of the out mode architecture arch of mode\_demo is signal ab: std\_logic; -- ab is the internal signal begin  $ab \leq a$  and  $b$ ;  $-$  ab connected to the x output  $x \leq ab;$  $y \leq not$  ab; end eg\_arch ;

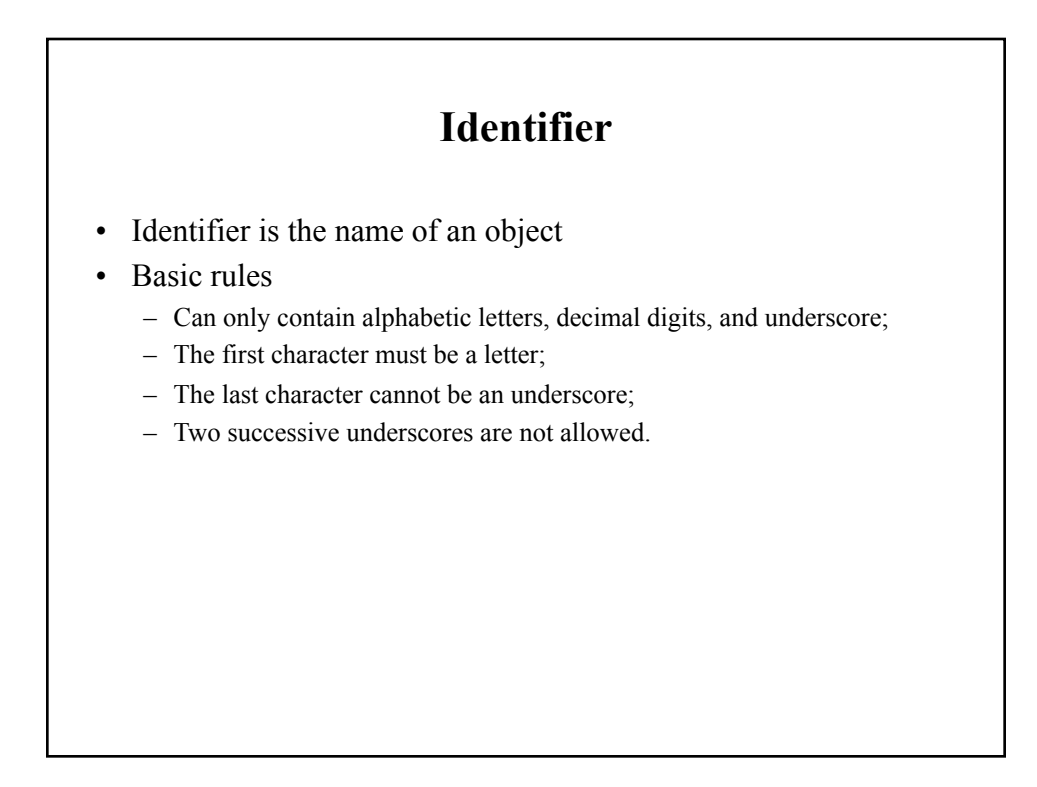

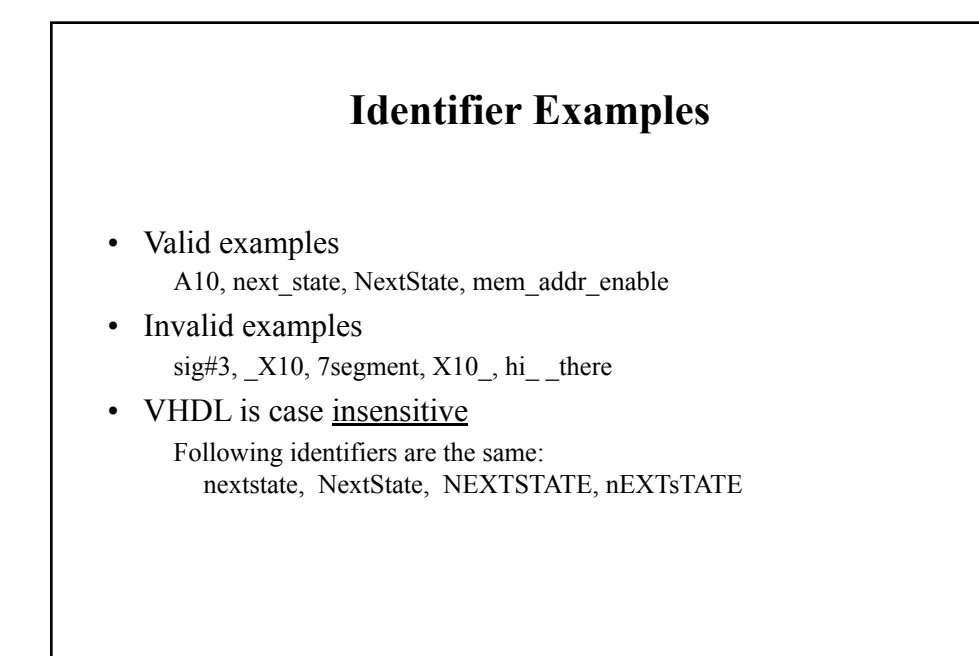

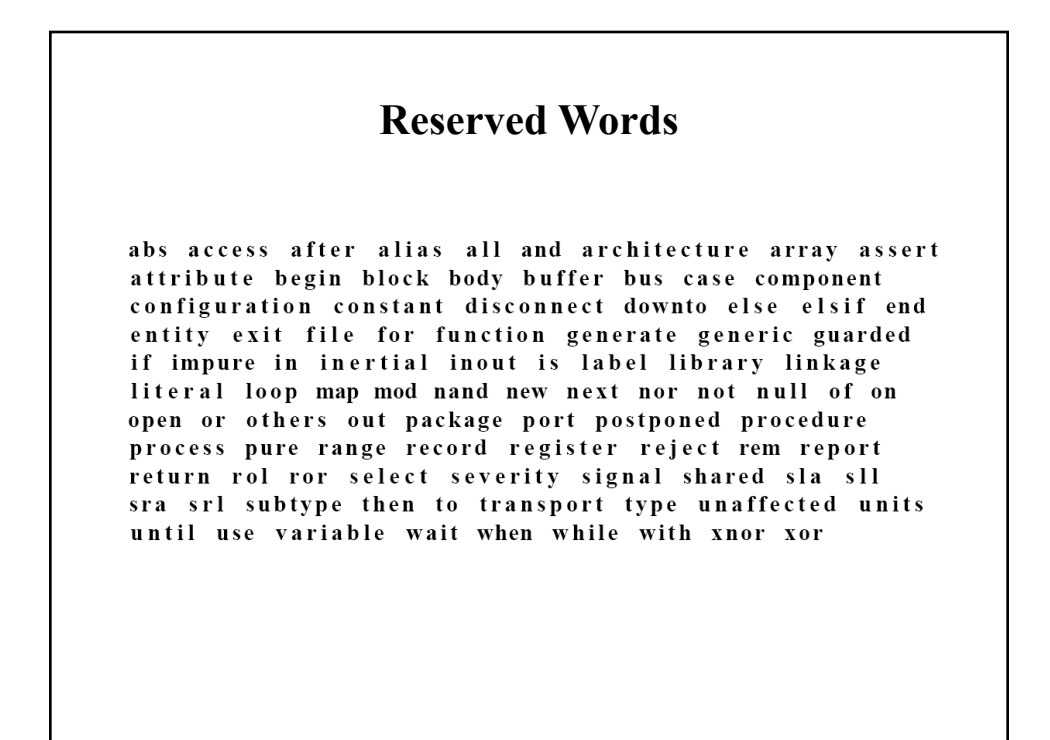

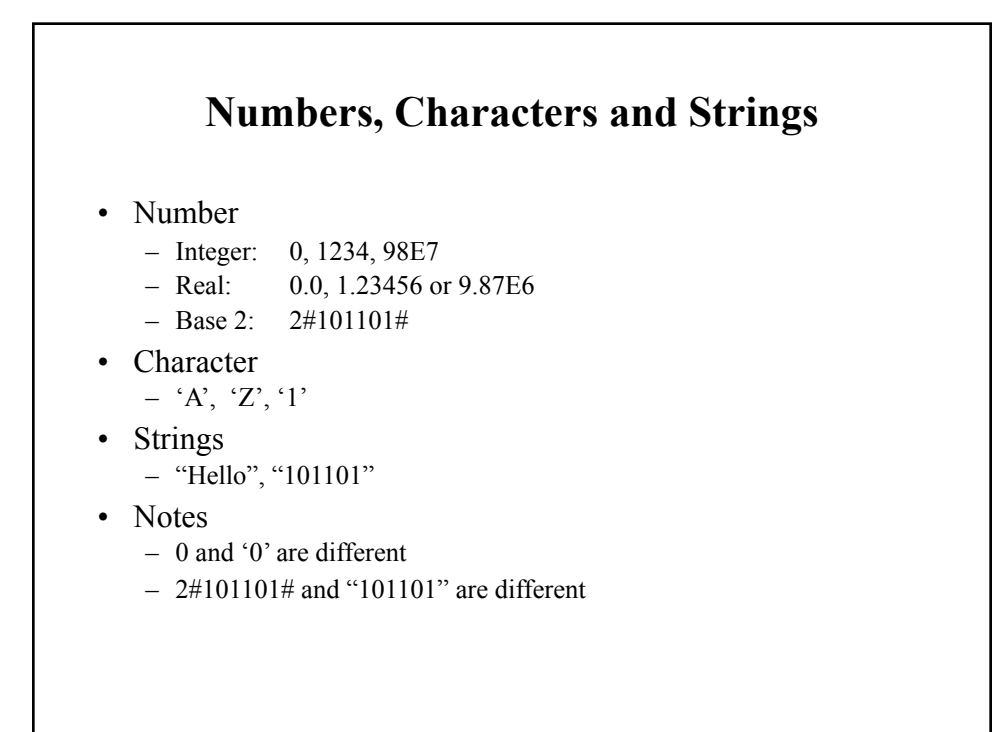

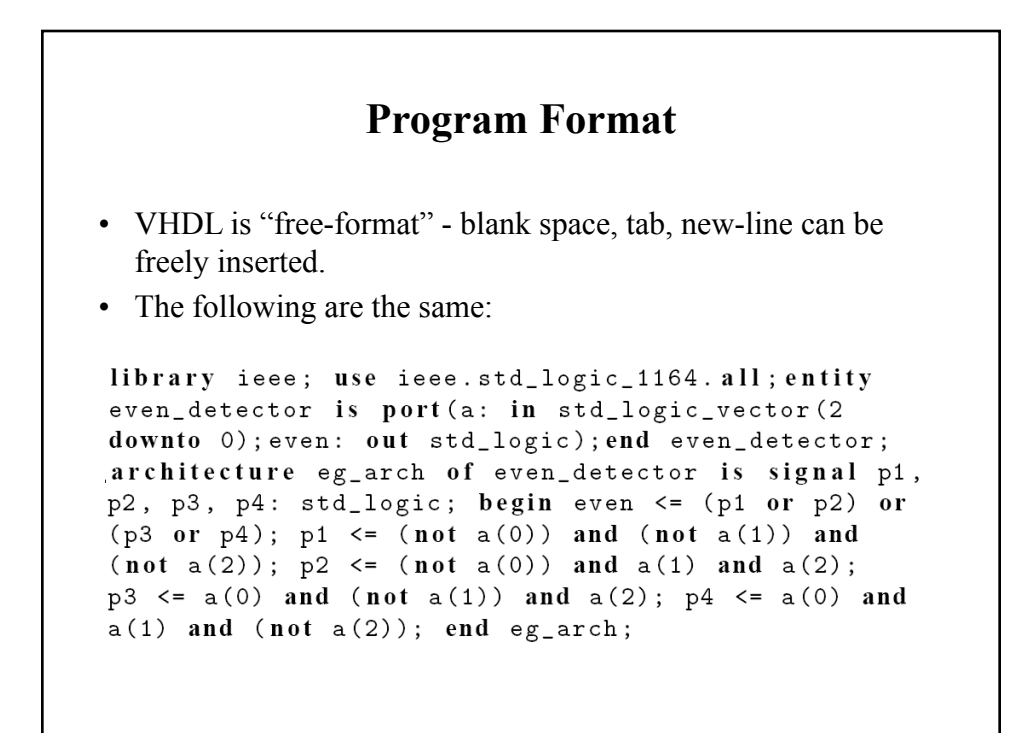

#### **Program Format - Example**

```
library ieee;
use ieee.std_logic_1164.all;
entity even_detector is
   port (
      a: in std_logic_vector(2 downto 0);
      even: out std_logic);
end even_detector;
architecture eg_arch of even_detector is
   signal p1, p2, p3, p4 : std_logic;
begin
   even \leq (p1 or p2) or (p3 or p4);
  p1 \le (not \ a(0)) and (not \ a(1)) and (not \ a(2));p2 \leq (not \ a(0)) and a(1) and a(2);
  p3 \le a(0) and (not a(1)) and a(2);
  p4 \le a(0) and a(1) and (not a(2));end eg_arch ;
```
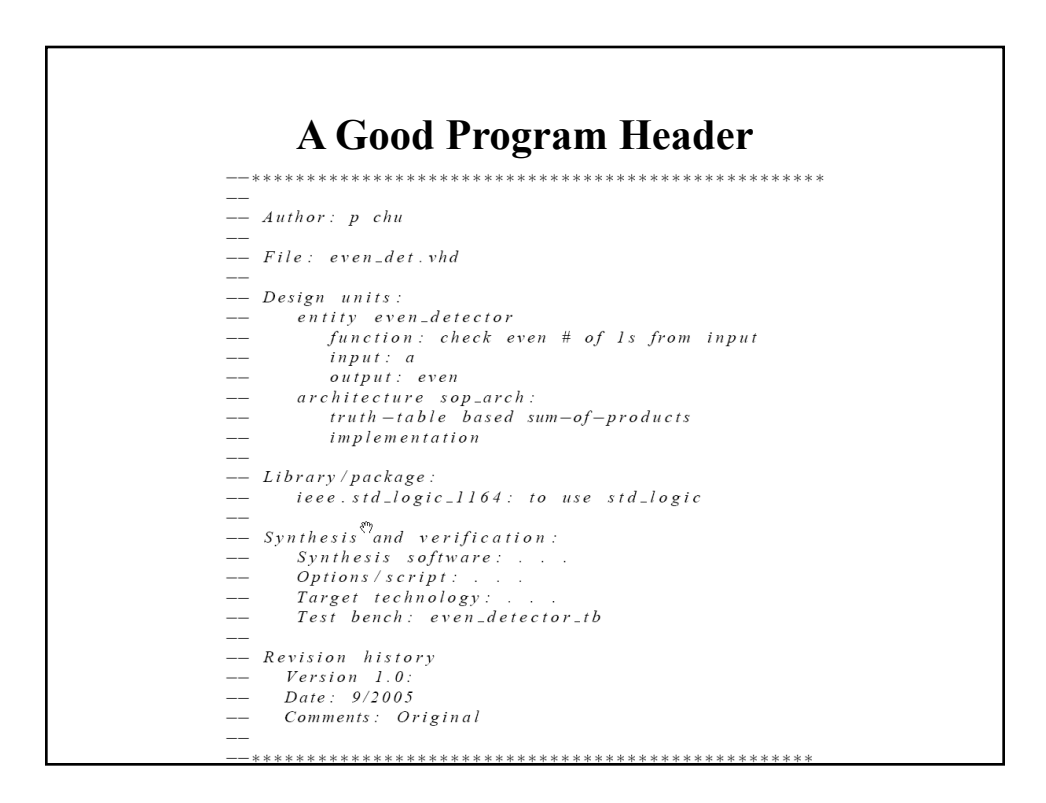

## **Objects**

- A named item that holds a value of specific data type.
- Four kinds of objects
	- Signal;
	- Variable;
	- Constant;
	- File (cannot be synthesized).
- Related construct
	- Alias

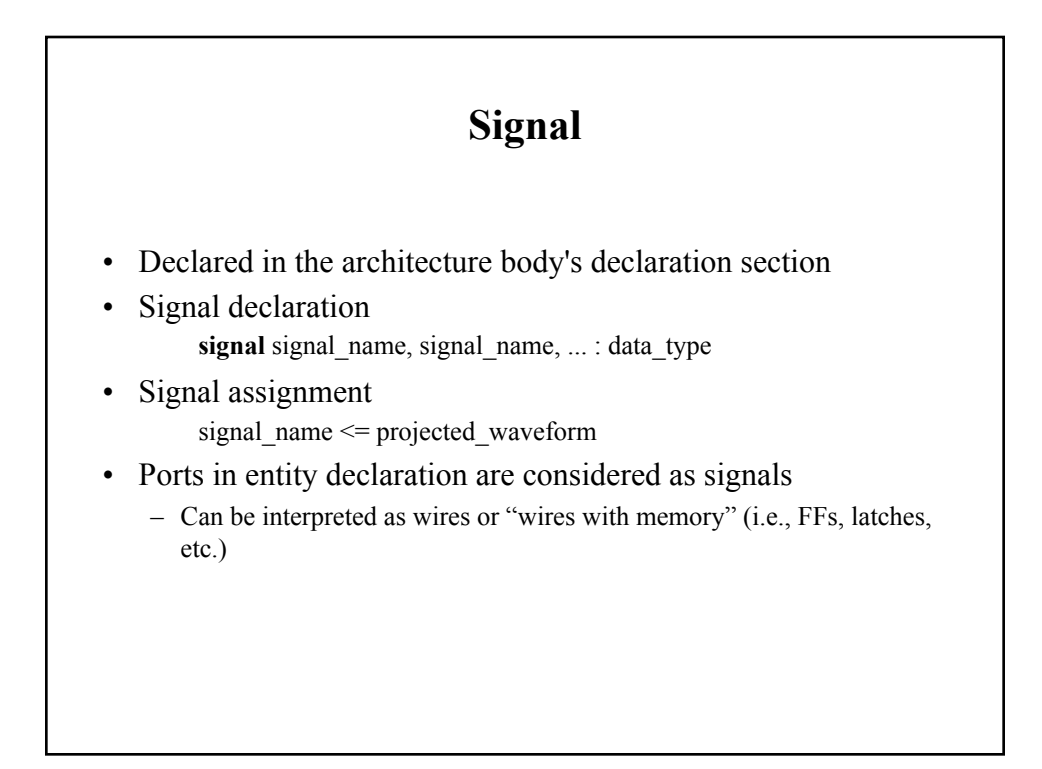

## **Variable**

- Declared and used inside a process.
- Variable declaration **variable** variable\_name, ... : data\_type
- Variable assignment variable\_name := value\_expression;
- Contains no "timing info" (immediate assignment).
- Used as in traditional programming languages a "symbolic memory location" where a value can be stored and modified.
- No direct hardware counterpart.

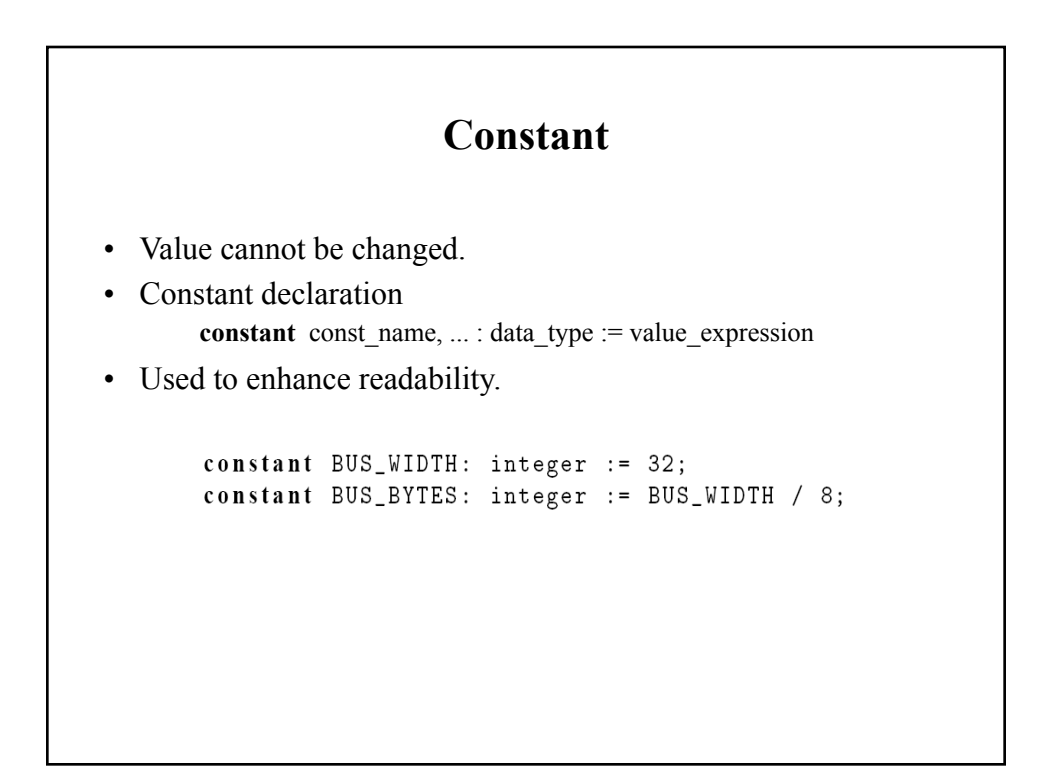

```
Try to Avoid Hard Literals
architecture beh1_arch of even_detector is
    signal odd: std_logic;
begin
   \epsilon = \epsilon = \epsilontmp := '0';for i in 2 downto 0 loop
      tmp := tmp xor a(i);end loop;
    \mathbf{1} \mathbf{1} \mathbf{1}architecture beh1_arch of even_detector is
      signal odd: std_logic;
      constant BUS_WIDTH: integer := 3;
  begin
      \mathcal{L}^{\text{max}}\mathtt{tmp} \ \coloneqq\ \ '0\ ' \ ;for i in (BUS_WIDTH-1) downto 0 loop
      tmp := tmp xor a(i);end loop;
```
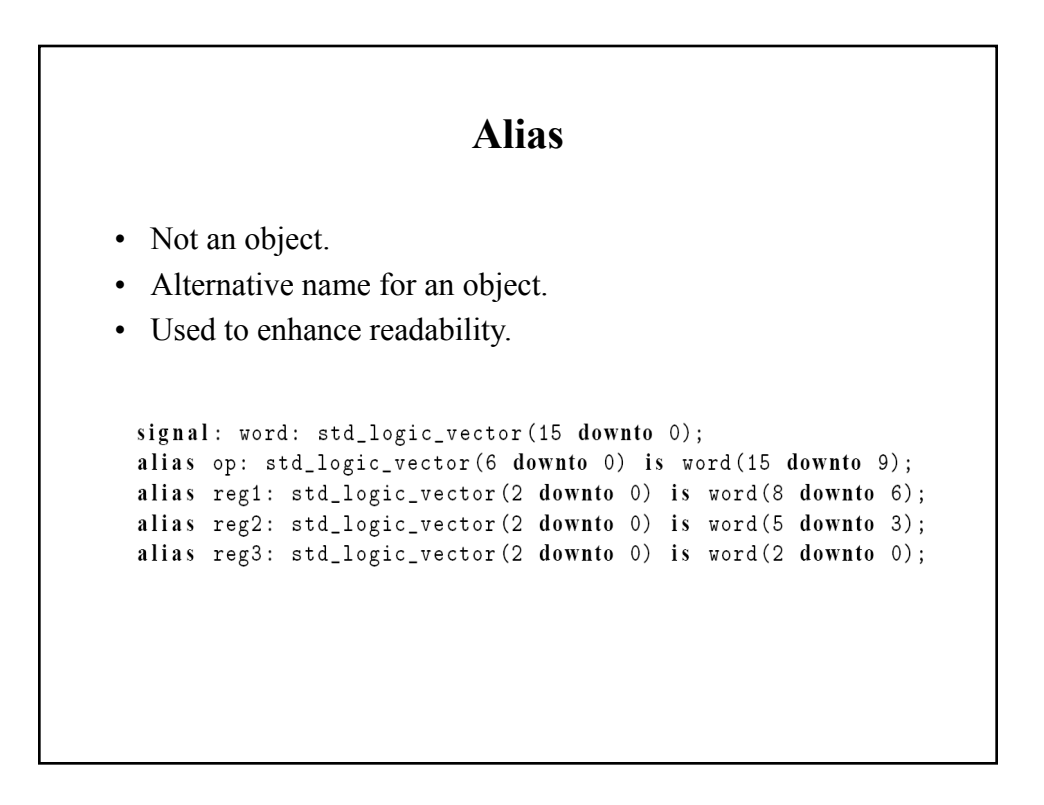

## **Data Type and Operators**

- Standard VHDL.
- IEEE1164 std logic package.
- IEEE numeric\_std package.

## **Data Type**

- Definition of data type
	- A set of values that an object can assume.
	- A set of operations that can be performed on objects of this data type.
- VHDL is a strongly-typed language
	- An object can only be assigned with a value of its type.
	- Only the operations defined with the data type can be performed on the object.

## **Data Types in Standard VHDL**

- Integer
	- Minimal range:  $-(2^31-1)$  to  $2^31-1$
	- Two subtypes: natural, positive
- Boolean: (false, true)
- Bit:  $('0', '1')$ 
	- Not capable enough (need more options as we will see later).
- Bit\_vector a one-dimensional array of type bit.

## **Operators in Standard VHDL**

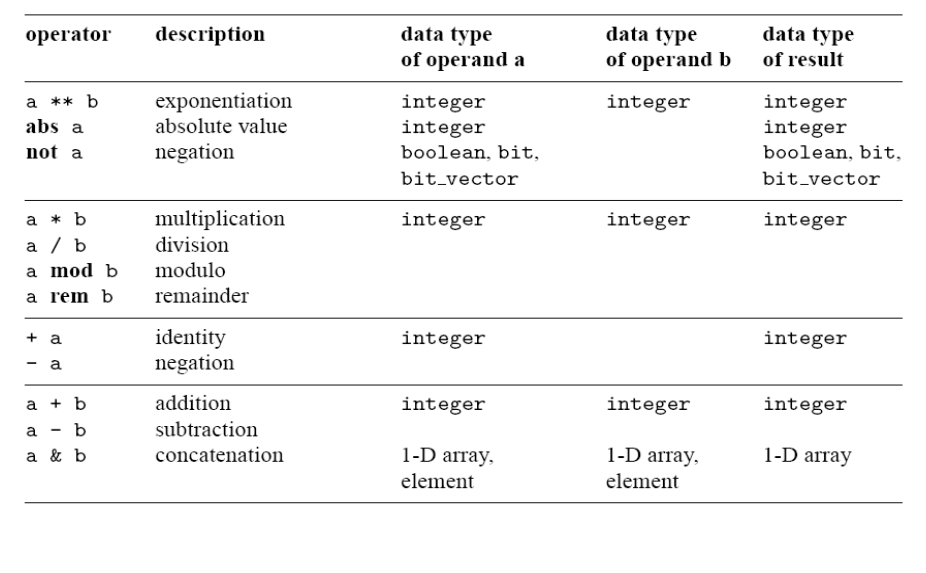

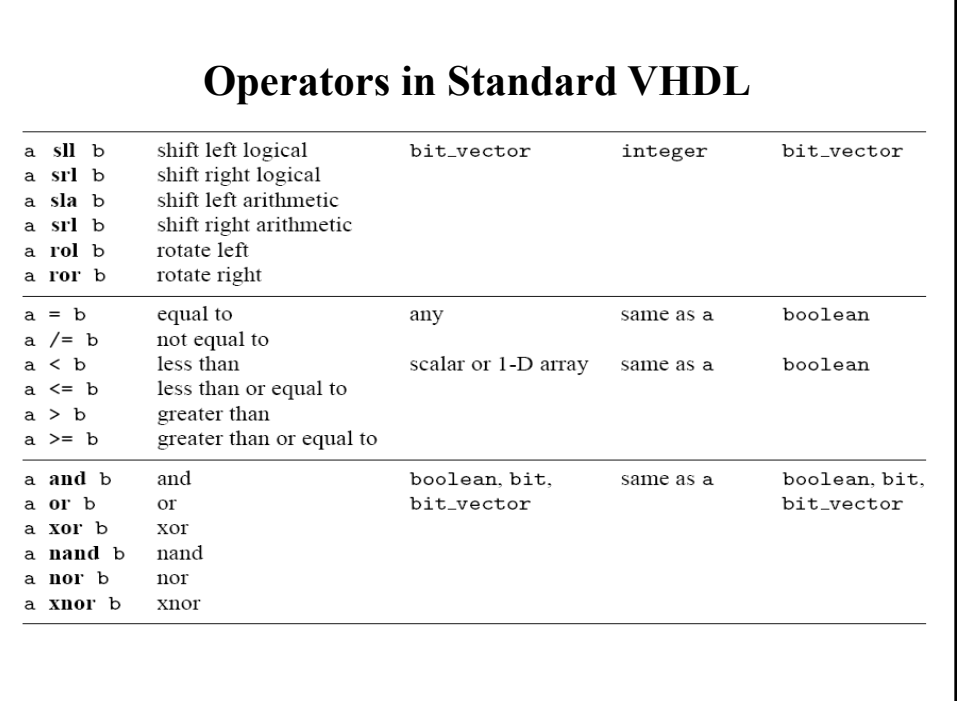

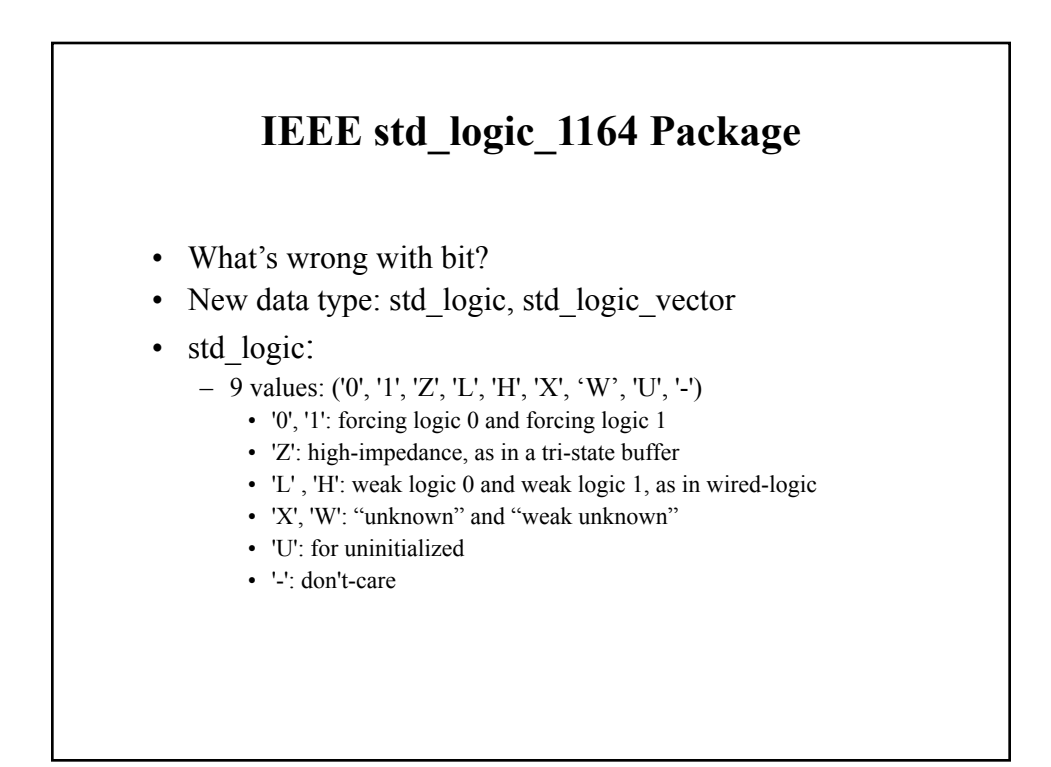

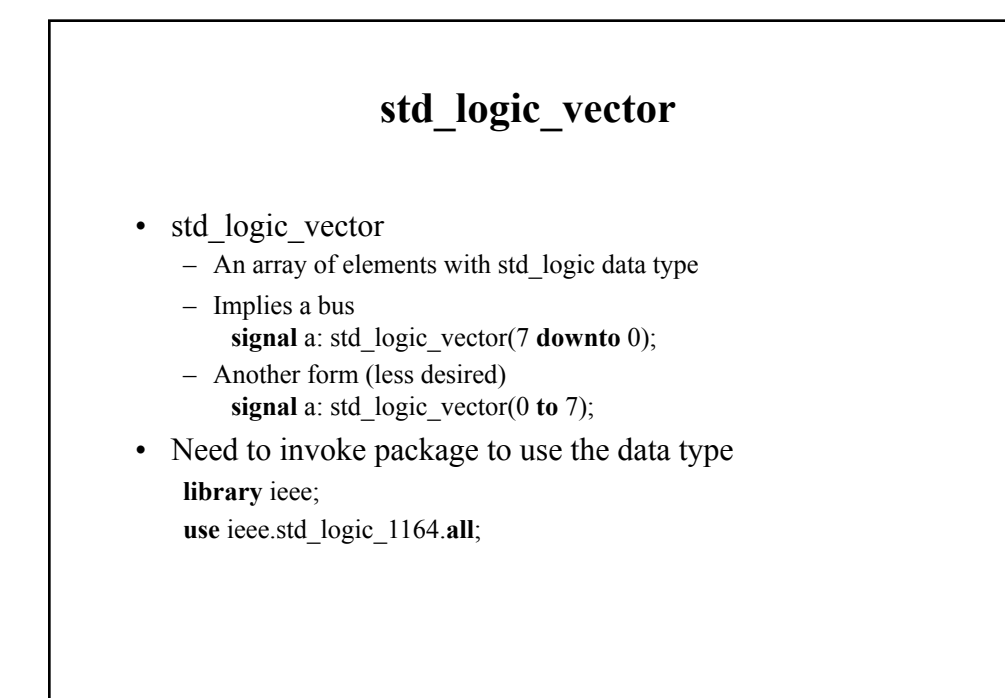

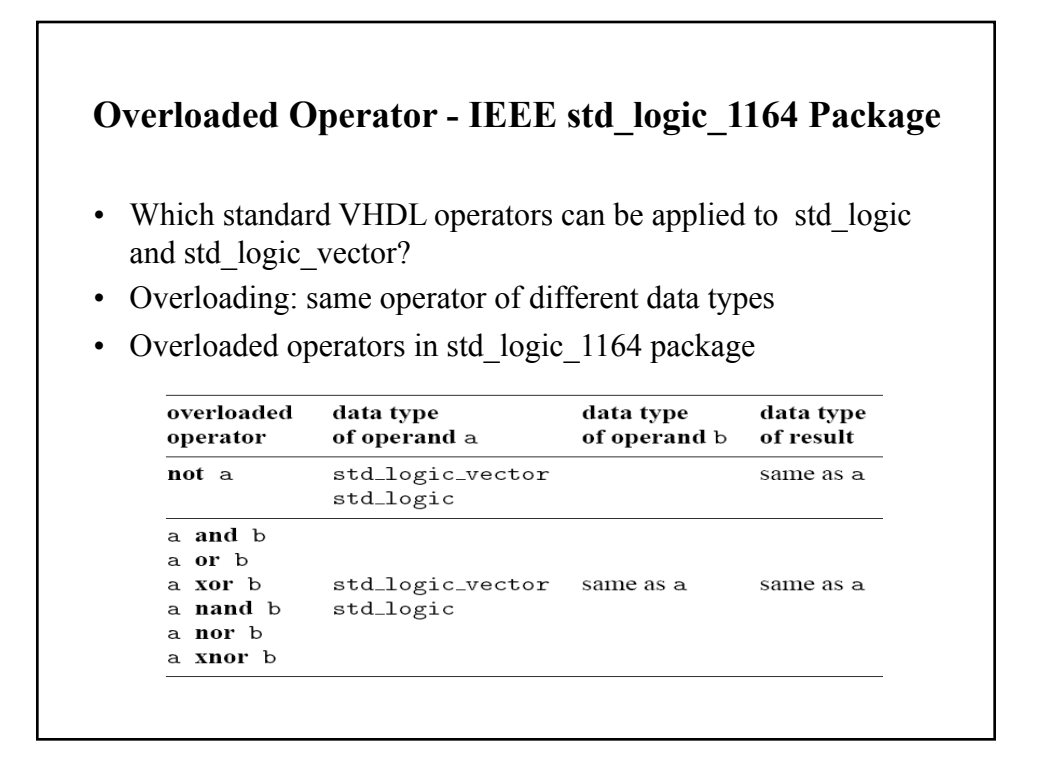

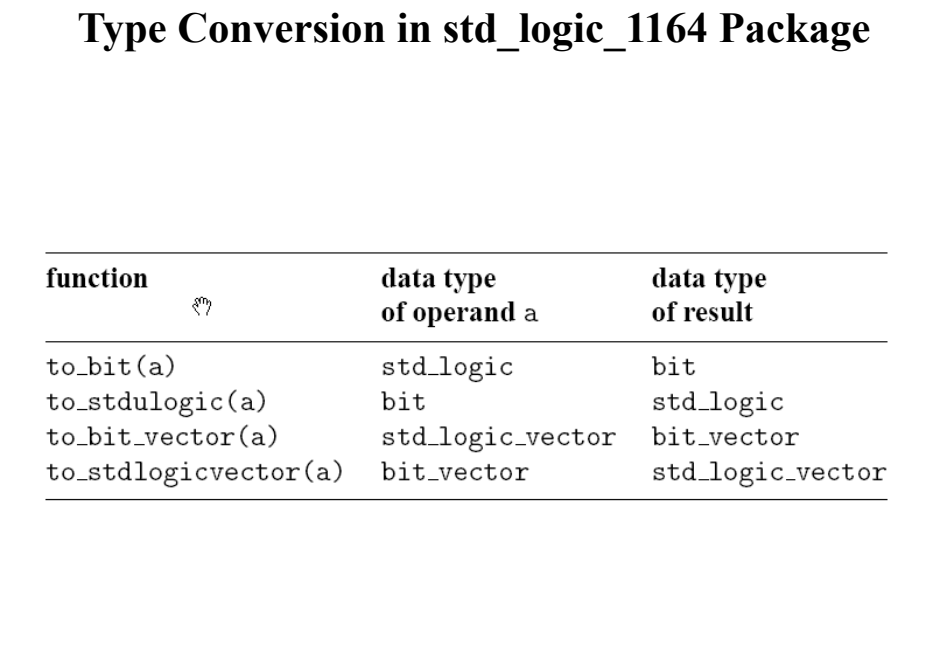

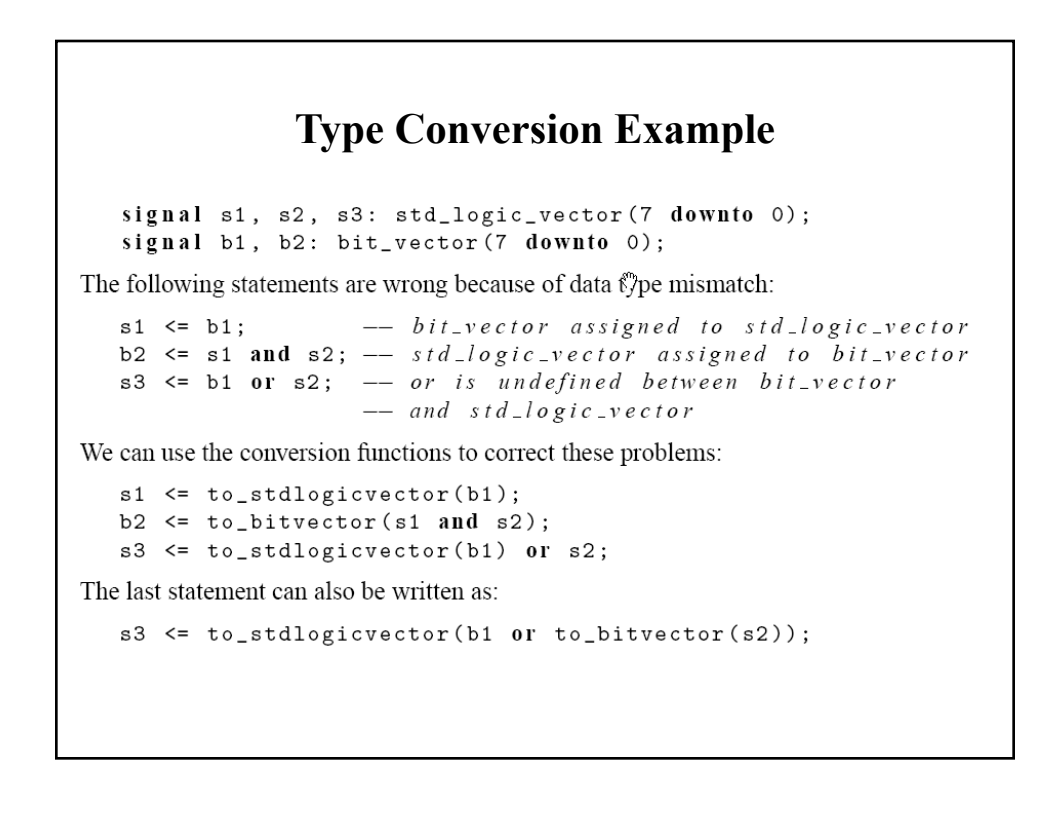

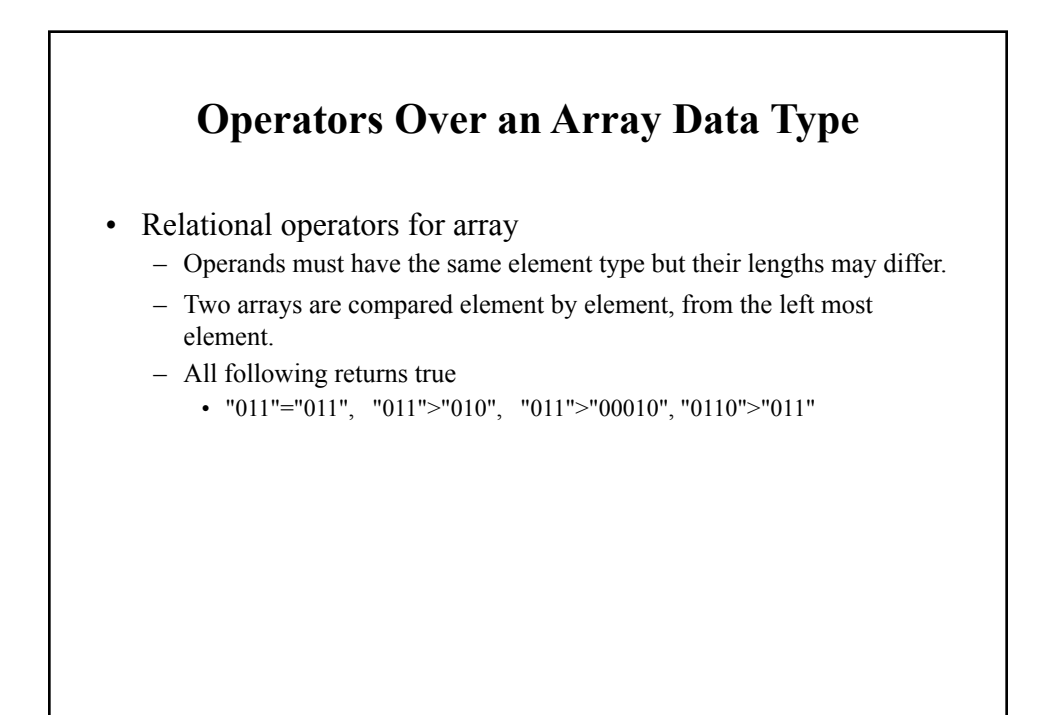

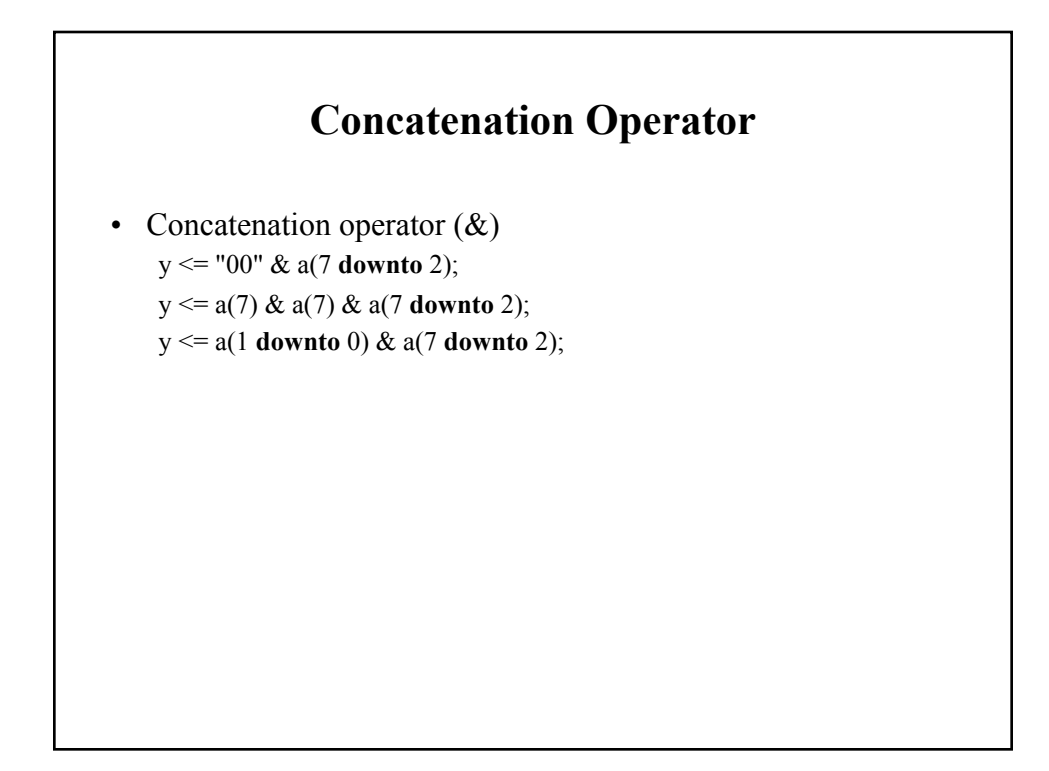

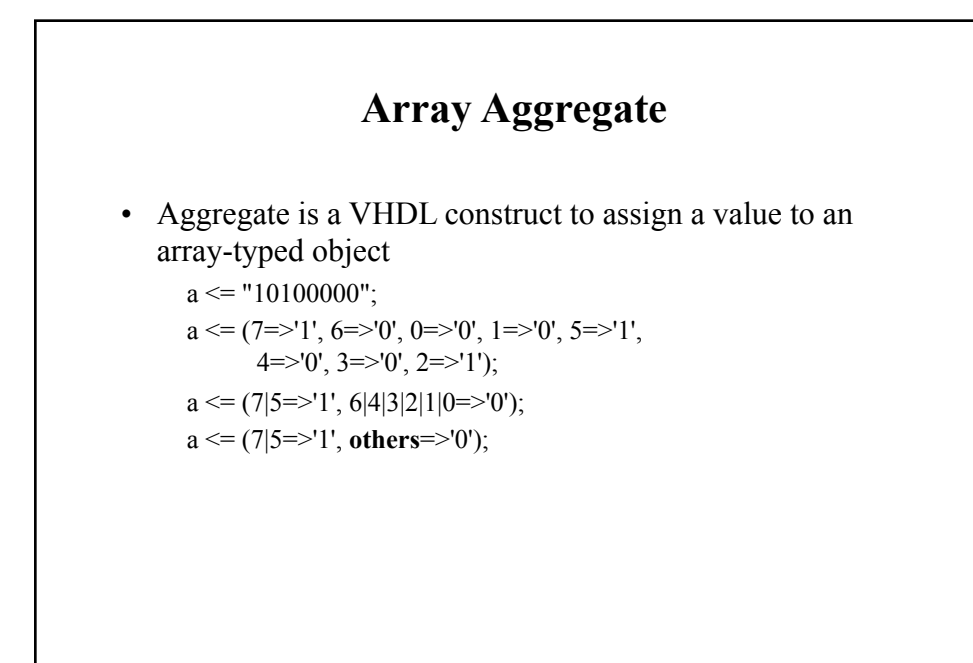

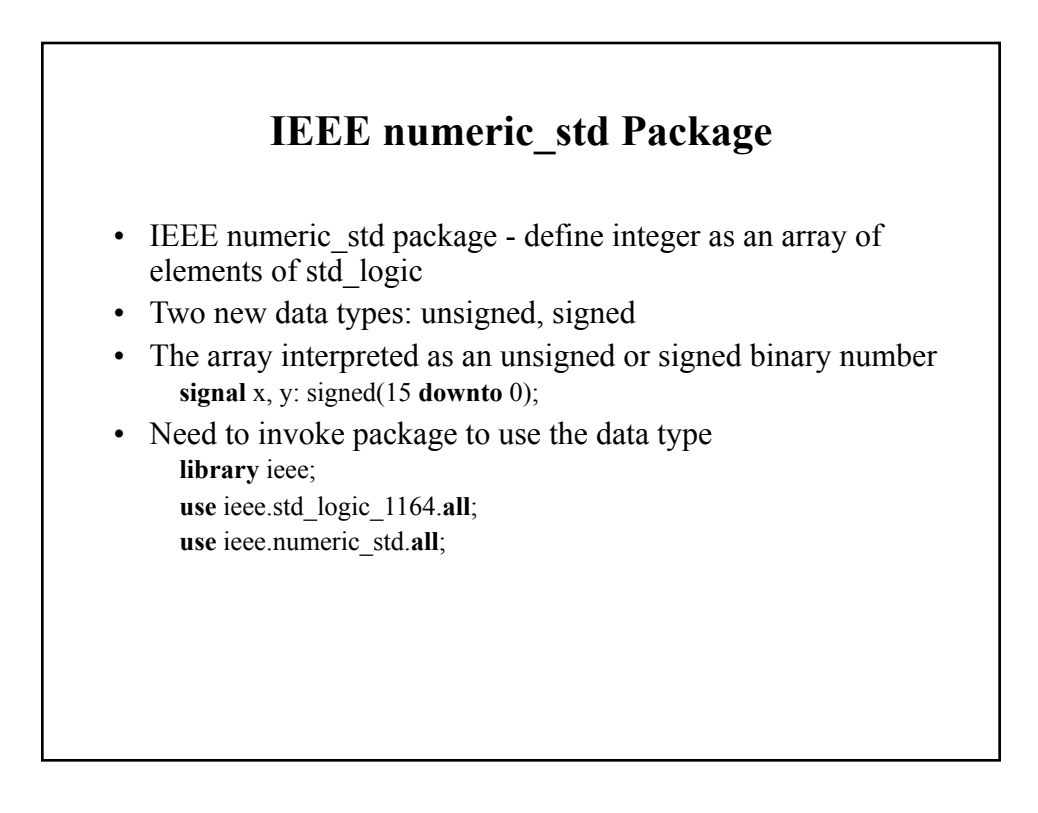

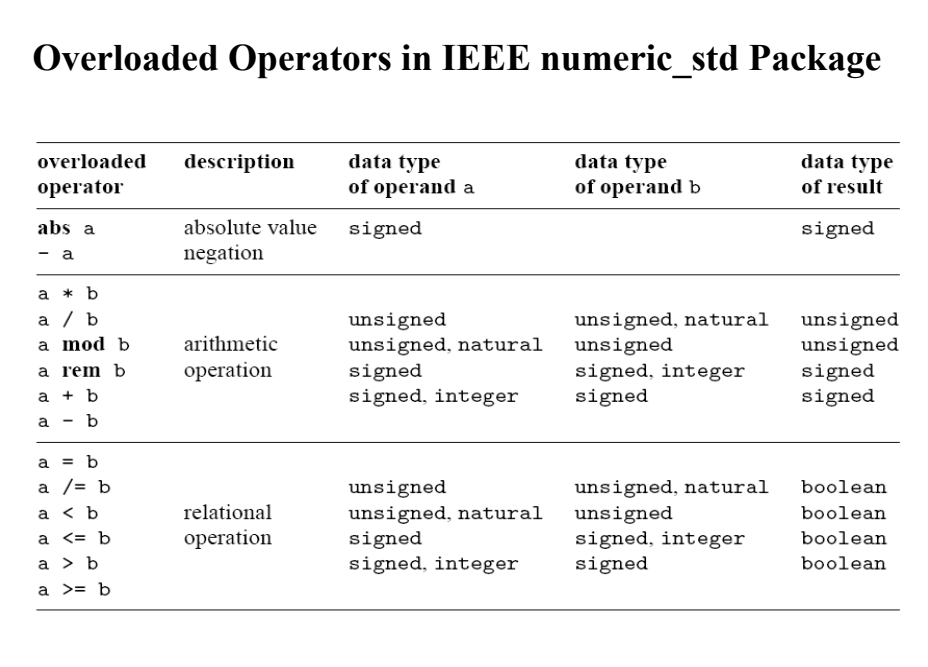

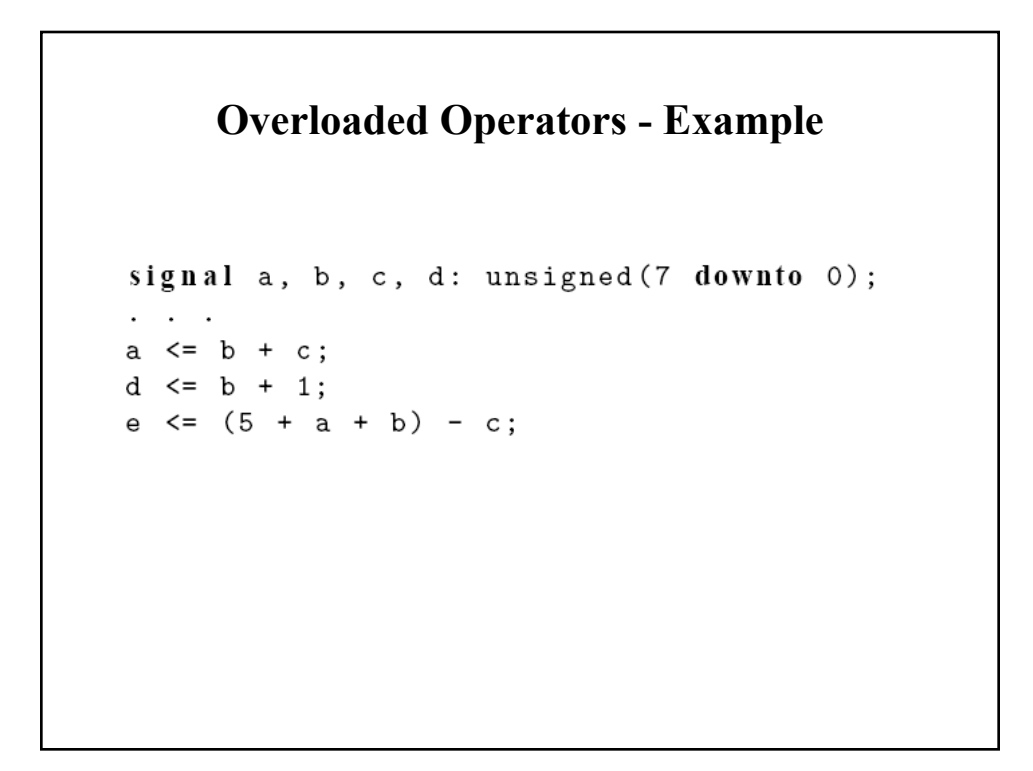

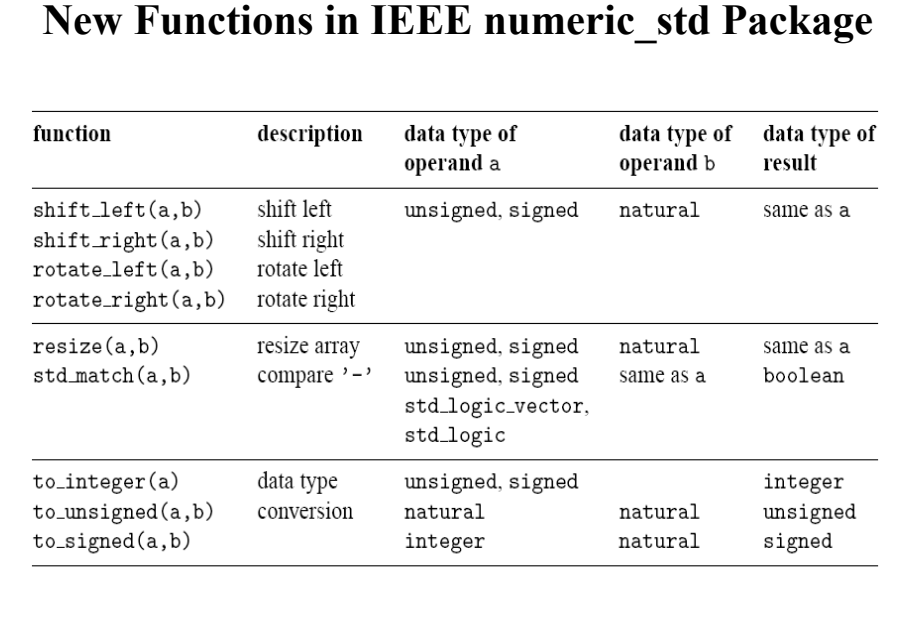

## **Type Conversion** • Std\_logic\_vector, unsigned, signed are defined as an array of element of std\_logic • They are considered as three different data types in VHDL. • Type conversion between data types – Type conversion function. – Type casting (for "closely related" data types).

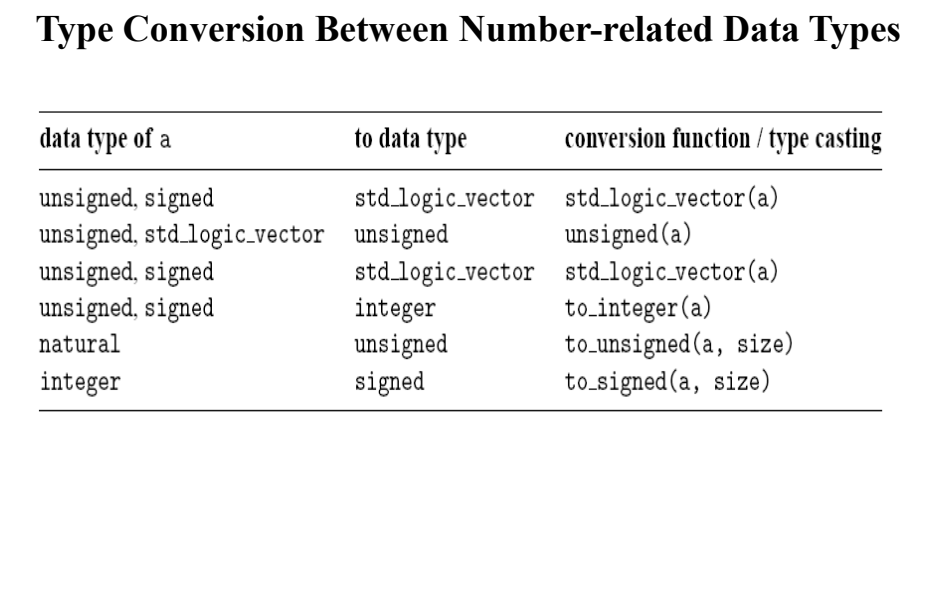

## **library** ieee; **use** ieee.std\_logic\_1164.**all**; **use** ieee.numeric\_std.**all**; . . . **signal** s1, s2, s3, s4, s5, s6: std\_logic\_vector(3 **downto** 0); **signal** u1, u2, u3, u4, u6, u7: unsigned(3 **downto** 0); **signal** sg: signed(3 **downto** 0); **Type Conversion Example**

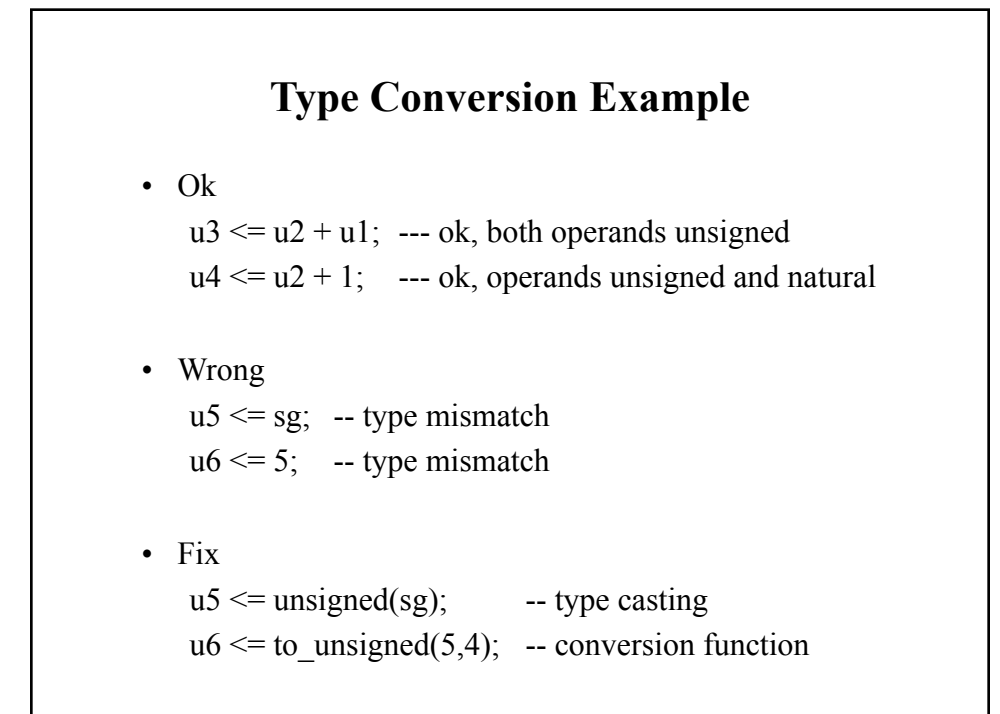

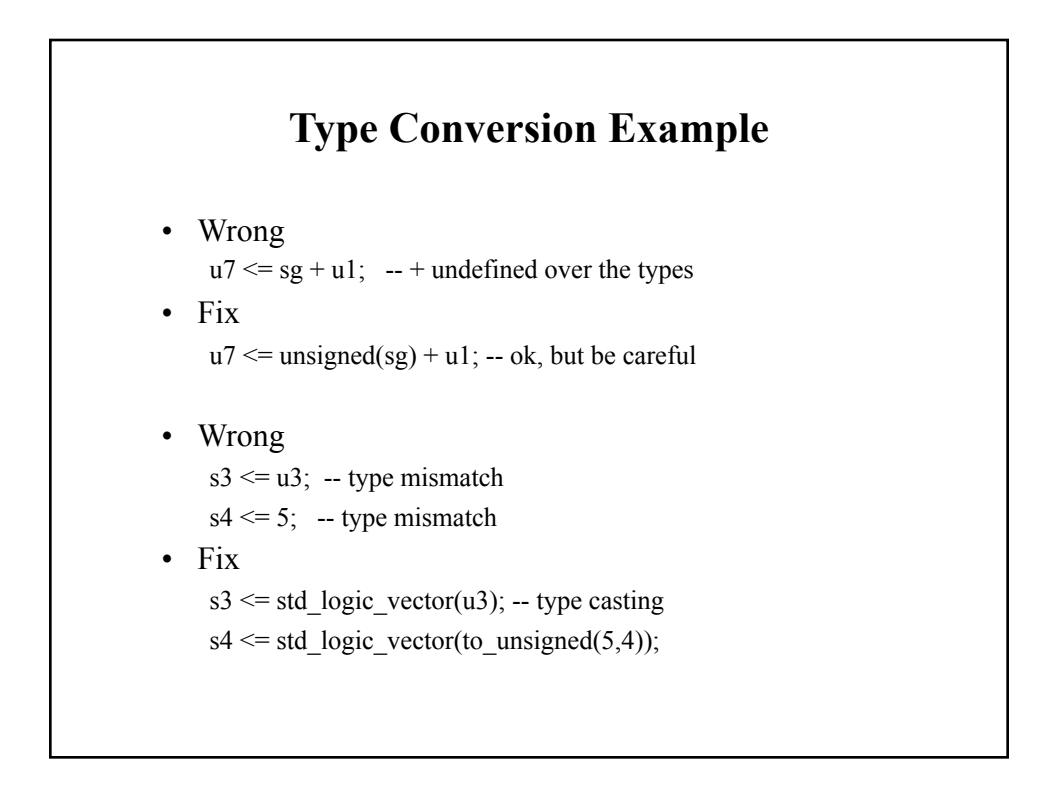

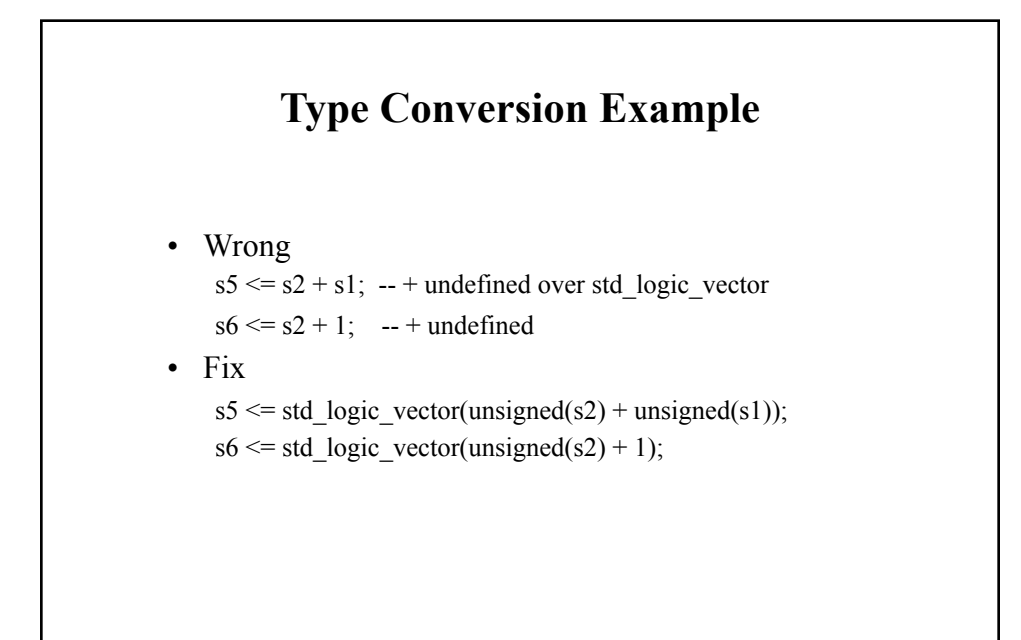

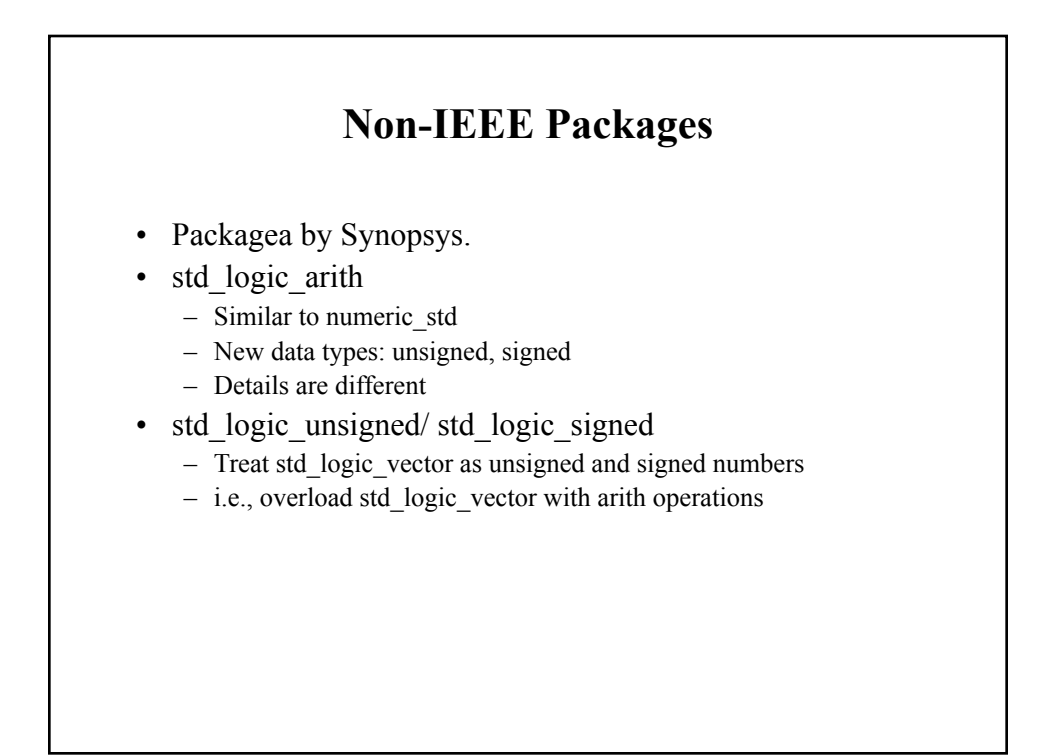

## **Non-IEEE Packages**

• Software vendors frequently store them in ieee library **library** ieee; **use** ieee.std\_logic\_1164.**all**;

**use** ieee.std\_arith\_unsigned.**all**;

. . . signal s1, s2, s3, s4, s5, s6: std\_logic\_vector(3 downto 0);

. . .

 $s5 \le s2 + s1$ ; -- ok, + overloaded with std\_logic\_vector  $s6 \leq s2 + 1$ ; -- ok, + overloaded with std\_logic\_vector